## **Exercice I : Environnement numérique, sécurité informatique et multimédia (6pts)**

Votre papa vient de doter la famille d'un nouvel ordinateur de type desktop, qui lui a été livré avec deux supports optiques de type DVD-ROM, l'un contenant le SE Windows 7 et l'autre le SE LINUX. Ainsi qu'une tablette numérique pour immortaliser les évènements de joie dans la famille à travers des photos, des vidéos et même des enregistrements audio. La notice de la tablette indique les informations suivantes :

- ♣ Une « résolution » de 5Mpx (Méga pixels) avec un réglage des couleurs vraies (RVB) 32 bits,
- ♣ Enregistrement audio monophonique,
- ♣ Fréquence d'échantillonnage: 41 Khz.

Il fait appel à vous pour connecter la machine, installer les SE Windows 7 et LINUX, et y effectuer certains paramétrages de sécurité (créer des comptes utilisateurs, partitionner le DD, installer un antivirurs...).De plus, il vous confie la tablette pour immortaliser la cérémonie de remise de sa médaille de chevalier des ordres du mérite Camerounais. Pour effectuer toutes ces tâches, vous appelez votre petit frère pour vous aider.

1) Dans le cadre de l'installation des différents systèmes d'exploitations sur l'ordinateur et effectuer certains paramétrages de sécurité, vous êtes appelés à répondre aux questions suivants :

a) Définir les expressions **: 0,5pt**

- Sécurité informatique ;
- Système d'exploitation.

b) Proposer une configuration matérielle minimale nécessaire pour l'installation du SE Windows 7 dans un ordinateur. **0,25ptx2=0,5pt**

c) Lister deux types de comptes utilisateurs qu'on peut configurer dans un SE. **0,5pt**

d) Nommer l'opération permettant d'installer deux Systèmes d'exploitation différents sur une même machine

puis, donner un avantage de cette opération. **0,25ptx2=0,5pt**

- e) Établir une différence entre réparer et Faire une mise à niveau d'un SE**. 0,75 pt**
- 2) Dire ce que feront les commandes suivantes lorsqu'elles seront saisies dans l'invite de commande :
- a) C:|> MD CoursMaths **0,25pt**
- b) C:|> CD CoursMaths **0,25pt**

3) Par abus de langage, le constructeur utilise le mot «résolution» pour désigner 5Mpx.

Proposer le terme qui convient le mieux. **0,5pt**

4) Calculer en Go le poids d'une image prise par cette tablette **0,75 pt**

5) Pendant la cérémonie de remise de médaille de votre père, vous avez un enregistrement audio de 2min10s du mot de bienvenue de votre Papa.

Calculer en Mo la taille du fichier obtenu. **0,75 pt**

Vous avez réalisé également une vidéo de 2H20min de l'évènement à 0,5 Mbps.

Calculer en Go la taille de la vidéo obtenue. **0,75 pt**

## **Exercice II : Système d'information et base de données (06 pts)**

M. EUGINE est retenu pour un stage dans une entreprise bancaire de la place. Il aimerait s'informer sur le fonctionnement d'une telle structure. Il se rend auprès du responsable des ressources humaines pour avoir plus d'explications sur la structure, celui-ci lui fait savoir que, toute entreprise recherche une bonne organisation afin d'atteindre facilement ses objectifs. Elle s'attarde beaucoup plus sur les données et informations qui lui

permettent de prendre des décisions. Pour gérer l'information, l'entreprise dispose d'une composante essentielle appelée système d'information (SI) qui est constitué d'un système de pilotage et d'un système opérant. Pour lui montrer de façon concrète comment fonctionne le (SI) de la structure bancale, le gestionnaire ouvre dans sa machine une Base de données nommée ETS\_BANCAIRE permettant la gestion des clients et affiche la table Client ci-dessous. Cette table possède en son sein 3850 clients et a été créée en utilisant un SGBD.

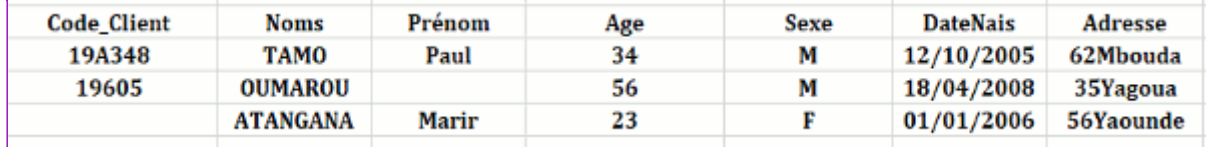

1) Pour comprendre le fonctionnement du SI de cette organisation, vous éles appelés à répondre aux questions ci-dessous :

a) Définir les mots et expressions suivantes : **0,25pt-2=0,5pt**

• système d'information ;

• Information ;

b) Donner 02 avantages de l'usage des systèmes d'information; **0,25ptx2=0,5pt**

c) Représenter le schéma du système d'information de cette banque en considérant les entités suivantes:

Directeur général, Distributeur Automatique de billet, gestionnaire de compte, et en précisant leur rôle dans le SI de la banque; **0,25 x 3 = 0,75 pt**

d) Proposer 02 méthodes d'analyse et conception d'un système d'information ; **0.25ptx2=0,5pt**

e) Une méthode d'analyse possède deux grandes phases dans son processus de développement.

Énoncer chacune de ses phases : **0,25pt x 2= 0.5pt**

f) Choisir le meilleur (et justifier vous) entre un système d'information manuel et un système d'information automatisé dans la gestion d'une organisation ; **0,25ptx2=0.5pt**

2) Pour comprendre la conception de la BD de cette structure bancaire vous êtes appelés à répondre aux questions suivantes :

a) Donner un exemple de SGBD libre permettant de créer la table Client; **0.5pt**

b) Identifier le type de donnée du champ Prénom et préciser une taille de donne ainsi qu'une contrainte d'intégrité liées à ce champ : **0.25ptx3=0,75pt**

c) Analyser le dernier enregistrement de cette table, dire s'il est correct vous justifierez votre réponse en proposant le cas échéant une correction **0.25ptx2=0.5pt**

3) En considérait la table Client ci-dessus, donner le résultat de l'exécution des requêtes SQL suivantes :

a) Select Nom, sexeFromclientWhere Age>23; **0.5 pt**

b) UPDATE clientSETPrénom = ''BOUBAKARY'', Age= 43 WHEREcode\_client=''19A605''; **0,5 pt**

## **Exercice III : Algorithme et programmation (08 pts) Partie 1 : Algorithmique et programmation 04 pts**

On considère le sous-algorithme ci-dessous :

- 1. Procédure Exécute (var N : réel)
- 2. Var réponse : booléen
- 3. Début
- 4. si(N%2=0) alors ;

5. réponse ← Vrai ;

6. sinon

7. réponse ← Faux ;

8. fin\_si

9. affiche(rèponse) ;

10. Fin

11. fin\_procedure

1) Identifier dans la procédure : **0,25ptx3=0.75pt**

a) Un paramètre,

b) Une variable locale.

c) Un opérateur arithmétique.

2) Identifier la structure de données utilisée

Dans cette procédure. **0,5pt**

3) Exécuter la procédure avec les valeurs :18 et 17. Puis, dire ce que fait ce sous-algorithme. **0.25ptx3=0,75pt**

4) On désire utiliser un compilateur pour traduire le sous-algorithme ci-dessus en un programme à raide du

langage de programmation C.

a) Définir les termes suivants : **0.25ptx 2=0,5pt**

• Compilateur ;

• Programme

b) Expliquer le rôle que joue les <stdio.h>, <stdlib.h>, dans un programme C, lors de la compilation du

programme. **0.25ptX2=0.5pt**

c) En considérant le sous-algorithme ci-dessus, Traduire en largage C les instructions des lignes 3 à 10. **0,25 ptx4= 1pt**

## **Partie 2 : Programmation Web /04 Pts**

1) Le dossier racine de votre site web est désigné par mon\_site. L'organisation de votre site est représentée par la structure arborescente ci-dessous. En vous servant de cette représentation,

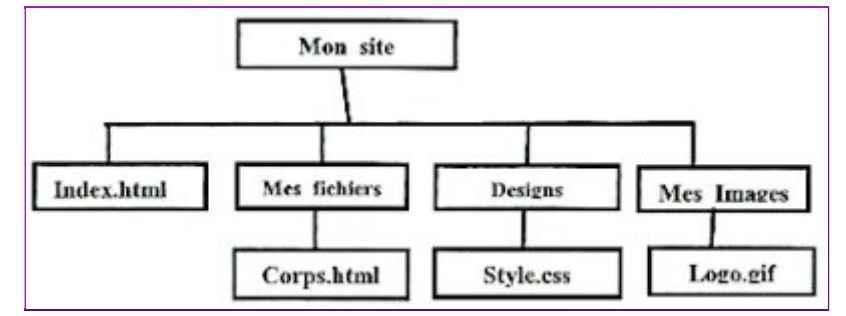

a) La page index.html affiche l'image logo.gif de la marie, Écrire la balise permettant d'insérer l'image logo.gif dans cette page ; **0.5pt**

b) La page index.html contient un lien hypertexte permettait d'afficher la page oorps.html. Écrire le code complet

de la balise du lien hypertexte permettant d'afficher la page corps.htmt ; **0,5pt**

c) Vous souhaitez mettre en forme tout le site web en utilisant le fichierstyle.css. Proposer une solution à mettre en place ; **0,5pt**

2) On considère le script de la page suivant

```
<html>
<head>
<title>carré</title>
<script type= ''text/JavaScript''>
function affiche(){
var Nombte=document. forms. form1.Nombre1 .value ;
document.forms.form1.resultat.value = eval(Nombre*Nombre);
}
</script>
10. </head>
11. 
12. <form method=''post'' name=''form1''>
13. saisir un nombrez<input type="text" name="Nombre1" value=" "/><br/>>br/>
14. <input type =" button " name =" carré value ="calculer Carré" onclick = "affiche() ; "/> <br />> <br />>
15. resultat : < input type= "text" name="resultat " value = " "/><br />>/> />
16. </form>
17. </body>
18. </html>
```
**Titre script**

a) Identifier l'évènement utiliser dans ce script et donner son rôle. **0,5 pt**

b) Représenter le formulaire utilisé dans se script. **1 pt**

c) Décrire ce que fait ce script lorsque l'utilisateur saisie la valeur 748 dans le champ saisie de la ligne 13, et clic sur tunique bouton du formulaire. **1 pt**